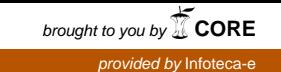

Pecuária e Abastecimento

ISSN 1414-4182 Maio 2001

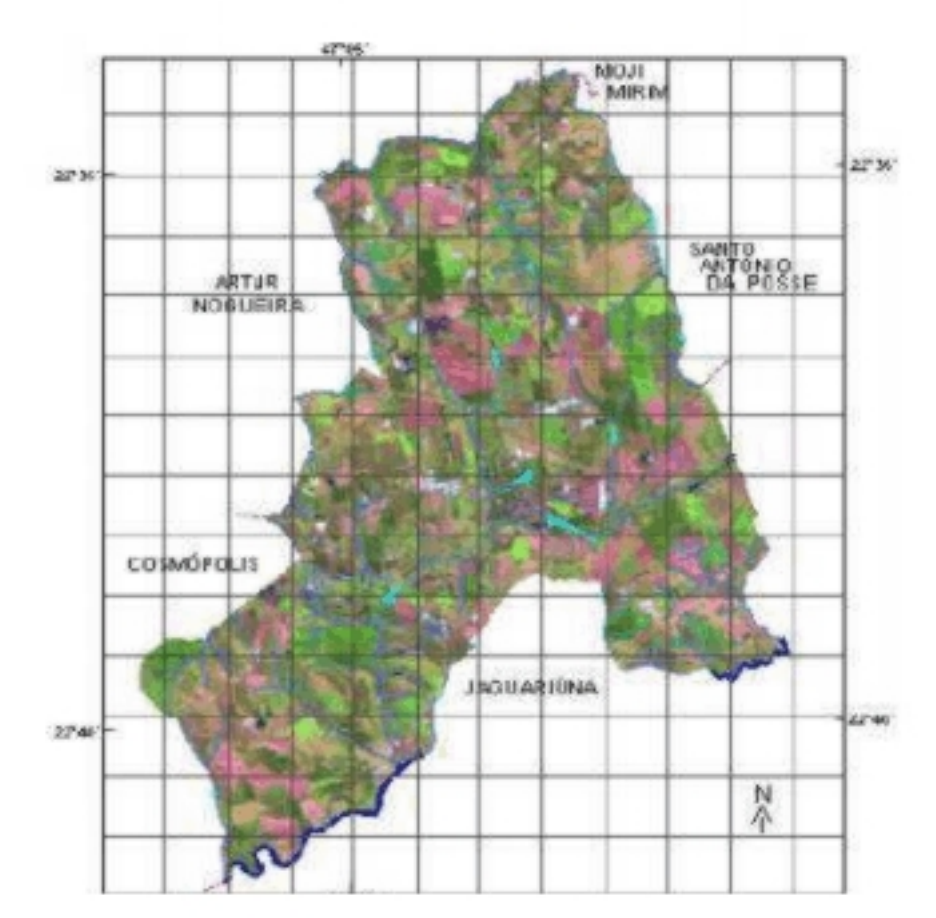

Utilização de<br>Sixtemas de Informações<br>Geográficas na análise da<br>sustentabilidade das atividades

agrícolas no município de<br>Holambra - SP

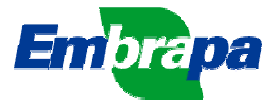

## **REPÚBLICA FEDERATIVA DO BRASIL**

Fernando Henrique Cardoso Presidente

**Ministério da Agricultura e do Abastecimento**

Marcus Vinicius Pratini de Moraes Ministro

## **Empresa Brasileira de Pesquisa Agropecuária**

#### **Conselho de Administração**

Márcio Fortes de Almeira Presidente

Alberto Duque Portugal Vice-Presidente

Dietrich Gerhard Quast José Honório Accarini Sérgio Fausto Urbano Campos Ribeiral Membros

#### **Diretoria-Executiva da Embrapa**

Alberto Duque Portugal Presidente

Dantes Daniel Giacomelli Scolari Elza Angela Battaggia Brito da Cunha José Roberto Rodrigues Peres **Diretores** 

**Embrapa Monitoramento por Satélite** Ademar Ribeiro Romeiro **Chefe-Geral**

**CIRCULAR TÉCNICA, 6** ISSN 1414-4182 Maio 2001

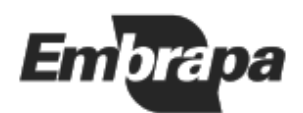

Empresa Brasileira de Pesquisa Agropecuária Embrapa Monitoramento por Satélite Ministério da Agricultura, Pecuária e Abastecimento

# **UTILIZAÇÃO DE SISTEMAS DE INFORMAÇÕES GEOGRÁFICAS NA ANÁLISE DA SUSTENTABILIDADE DAS ATIVIDADES AGRÍCOLAS NO MUNICÍPIO DE HOLAMBRA-SP**

Emílio Carlos de Azevedo João A. de C. Mangabeira José Roberto Miranda Embrapa Monitoramento por Satélite. Circular Técnica, 6

Exemplares desta publicação podem ser solicitados à: **Embrapa Monitoramento por Satélite** Av. Dr. Júlio Soares de Arruda, 803 - Parque São Quirino Caixa Postal 491, CEP 13001-970 CEP 13088-300 Campinas-SP, BRASIL Fone: (19) 3252-5977 Fax: (19) 3254-1100 sac@cnpm.embrapa.br http://www.cnpm.embrapa.br

#### **Comitê de Publicações**

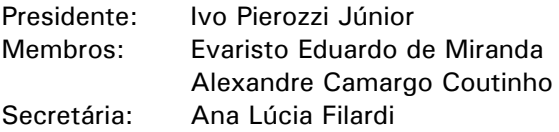

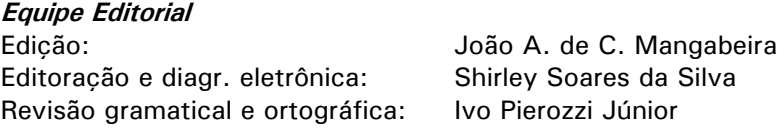

**Fotos:** Arquivo da Unidade **Tiragem:** 30 exemplares

> CIP. Brasil. Catalogação-na-publicação. Comitê de Publicações da Embrapa Monitoramento por Satélite

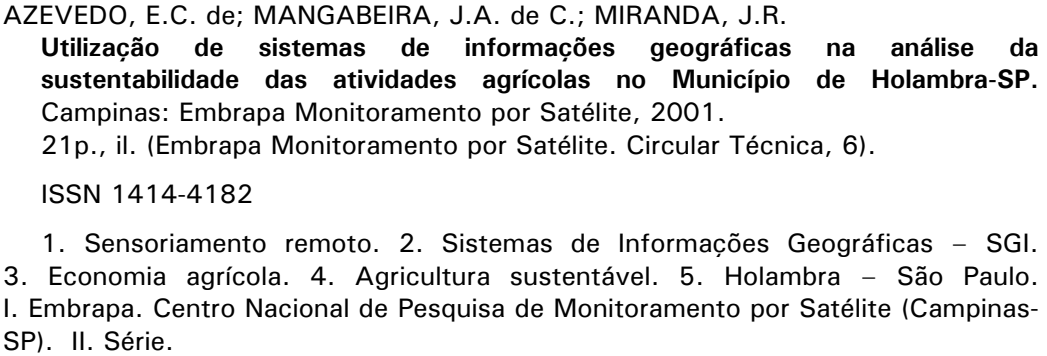

621.3678

 $\textcircled{\tiny{R}}$  Embrapa Monitoramento por Satélite, maio 2001.

# **SUMÁRIO**

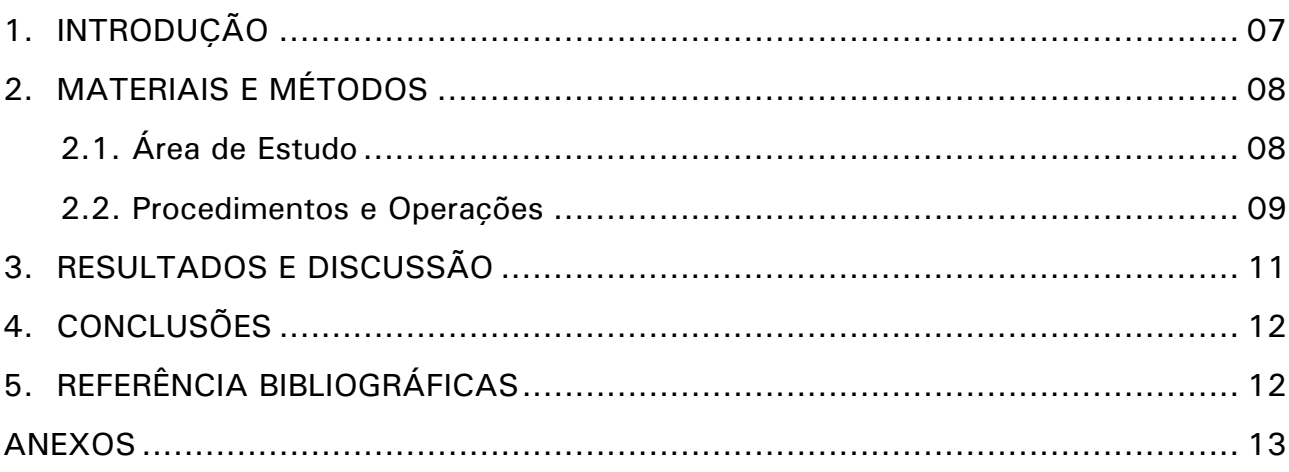

## **UTILIZAÇÃO DE SISTEMAS DE INFORMAÇÕES GEOGRÁFICAS NA ANÁLISE DA SUSTENTABILIDADE DAS ATIVIDADES AGRÍCOLAS NO MUNICÍPIO DE HOLAMBRA-SP**

Emílio Carlos de Azevedo<sup>1</sup> João A. de C. Mangabeira<sup>2</sup> José R. Miranda $3$ 

### **INTRODUÇÃO**

Atualmente novas metodologias e estratégias para análise das interações do meio físico com informações sócio-econômicas de atividades agrícolas são cada vez mais necessárias no planejamento de desenvolvimento dos municípios, sobretudo em razão da crescente preocupação com o meio ambiente e qualidade de vida. Assim, tecnologias que permitam adquirir informações complementares e adicionais a respeito dessas interações são sempre positivas, sendo de grande importância aquelas que possibilitam a espacialização das informações obtidas, uma vez que podem melhorar e tornar mais eficientes as análises e avaliações sócio-econômicas-ambientais. Desta forma, os Sistemas de Informações Geográficas (SIG), permitem a espacialização das informações, sendo uma ferramenta cada vez mais utilizada nos processos de planificação econômica, territorial e ambiental (Miranda et al., 1995; Matos, 1996). Neste contexto, o presente trabalho apresenta um exemplo de aplicação de SIG na análise do impacto ambiental das atividades agrícolas, de forma difusa, e a caracterização da sustentabilidade do município de Holambra–SP, permitindo que as informações obtidas possam ser utilizadas no planejamento de desenvolvimento do município, considerando-se os aspectos relacionados ao meio ambiente.

Esta pesquisa teve apoio do subprojeto 14.0.98.722.040 da Embrapa Monitoramento por Satélite e da Faculdade de Engenharia Agrícola da UNICAMP e tem como objetivo apresentar os métodos desenvolvidos e os resultados obtidos, visando disponibilizar as informações para pesquisadores, responsáveis de programas de planejamentos e desenvolvimento rural, assim como para gestores de políticas públicas, em particular agrícola e ambiental.

A primeira parte do documento enfoca, através de fluxograma, como o método foi desenvolvido. A segunda parte apresenta por meio de mapas temáticos os principais resultados obtidos, permitindo a análise espacial das informações. Assim, o presente trabalho ilustra o desafio de analisar a sustentabilidade e o impacto ambiental de distintos sistemas de cultivos, associados as diversas categorias de uso das terras e a resposta satisfatória nessa análise oferecida pelos SIG´s, como ferramenta complementar de planificação e investigação. Na realidade, os principais resultados tratam-se de respostas, já que a metodologia desenvolvida permitiu evidenciar a natureza dos problemas, os processos e as áreas críticas em escalas espaciais variáveis.

*<sup>1</sup>* Professor da Universidade Federal de Mato Grosso (FAMEV-DSER), Av. Fernando Corrêa da Costa s/n, CEP 78060-900, Cuiabá-MT. (Em pós-graduação na Faculdade de Engenharia Agrícola da UNICAMP, e-mail: emilioaz@terra.com.br);

*<sup>2</sup>* Pesquisador da Embrapa Monitoramento por Satélite, Caixa Postal 491, CEP 13001-970, Campinas-SP. (Em pósgraduação na Faculdade de Engenharia Agrícola da UNICAMP, e-mail: manga@cnpm.embrapa.br);

*<sup>3</sup>* Pesquisador Doutor da Embrapa Monitoramento por Satélite, Caixa Postal 491, CEP 13001-970, Campinas-SP. e-mail: jrm@cnpm.embrapa.br.

#### **MATERIAIS E MÉTODOS**

#### **2.1. Área de Estudo**

O município de Holambra situa-se a 145 km da cidade de São Paulo, na Região Centro-Leste do estado, a 22º37'55"de latitude Sul e 47º03'36" de longitude Oeste (Figura 1). O território, de aproximadamente 65 km², é banhado pelos Rios Jaguari, Camanducaia e Pirapitingui, além de diversos córregos e riachos pertencentes a essas bacias hidrográficas, estendendo-se num relevo relativamente plano, com uma altitude média de 600 m (HOLAMBRA, 1998).

**BRASIL** 

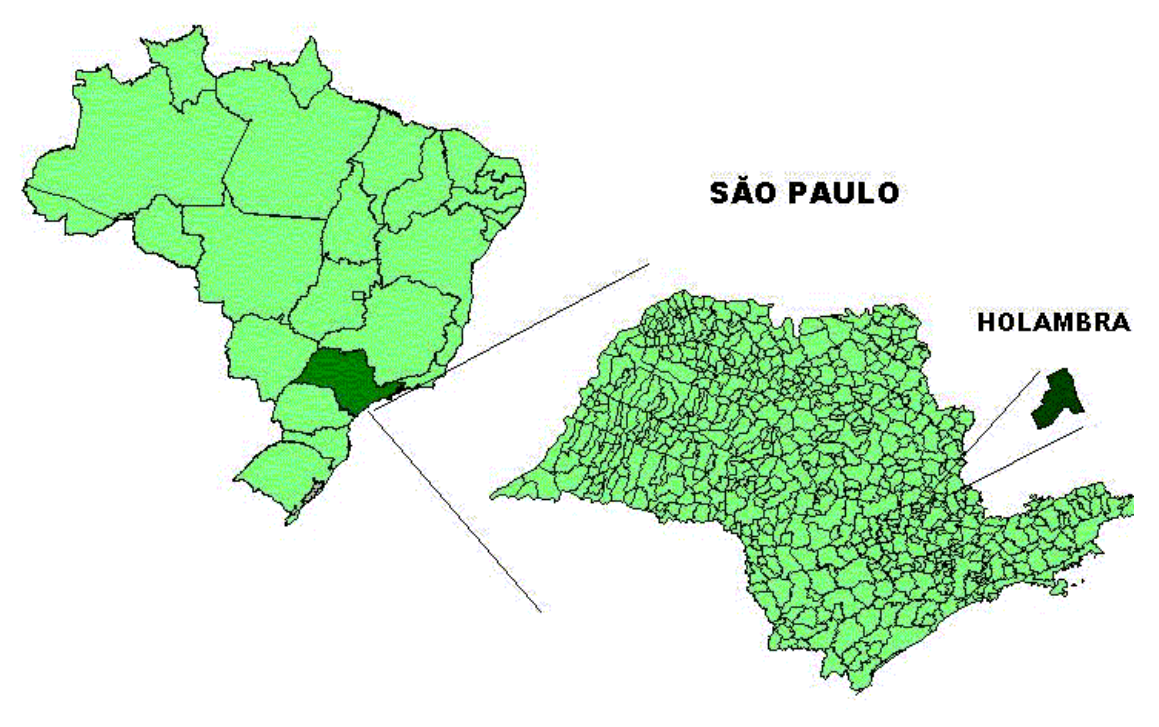

Figura 1 - Localização do Município de Holambra.

Seus limites são os municípios de Artur Nogueira, Cosmópolis, Santo Antônio da Posse e Jaguariúna. As duas principais rodovias, que passam pelo município, são a SP-340 (Adhemar de Barros) e a SP-107. Sua população é de aproximadamente 10.000 habitantes, segundo estimativa da Prefeitura Municipal, sendo 6.000 na zona rural e 4.000 na zona urbana (*op. cit.*).

Hoje sua economia é praticamente calcada na atividade agropecuária, predominando as atividades hortícolas, citrícolas, plantas decorativas, flores, suinocultura, avicultura e laticínios. Segundo levantamento do Instituto Brasileiro de Geografia e Estatística (IBGE, 1996), este município detinha aproximadamente 1.466 ha de culturas temporárias, 1.769 ha de culturas permanentes, 432 ha de pastagens, 89 ha de matas e vegetações nativas e 14 ha de reflorestamentos. Possuía ainda um efetivo de aproximadamente 1.800 bovinos, 28.000 suínos e aproximadamente 792.000 aves. O município apresenta dimensão territorial relativamente pequena em relação aos outros municípios brasileiros e quase toda sua produção agrícola advêm de um grupo aproximado de 350 pequenos e médios produtores, com área média de 20 hectares, segundo a Prefeitura Municipal (HOLAMBRA, 1998).

### **2.2. Procedimentos e Operações**

Para análise do impacto ambiental das atividades agrícolas e da sustentabilidade dos diferentes usos das terras do município de Holambra-SP, integrados em sistemas agroambientais, econômico-ambientais e sócio-ambientais, foram utilizados os Sistemas de Informações Geográficas. Para isto seguiu-se os procedimentos do fluxograma de operações, conforme mostra a Figura 2.

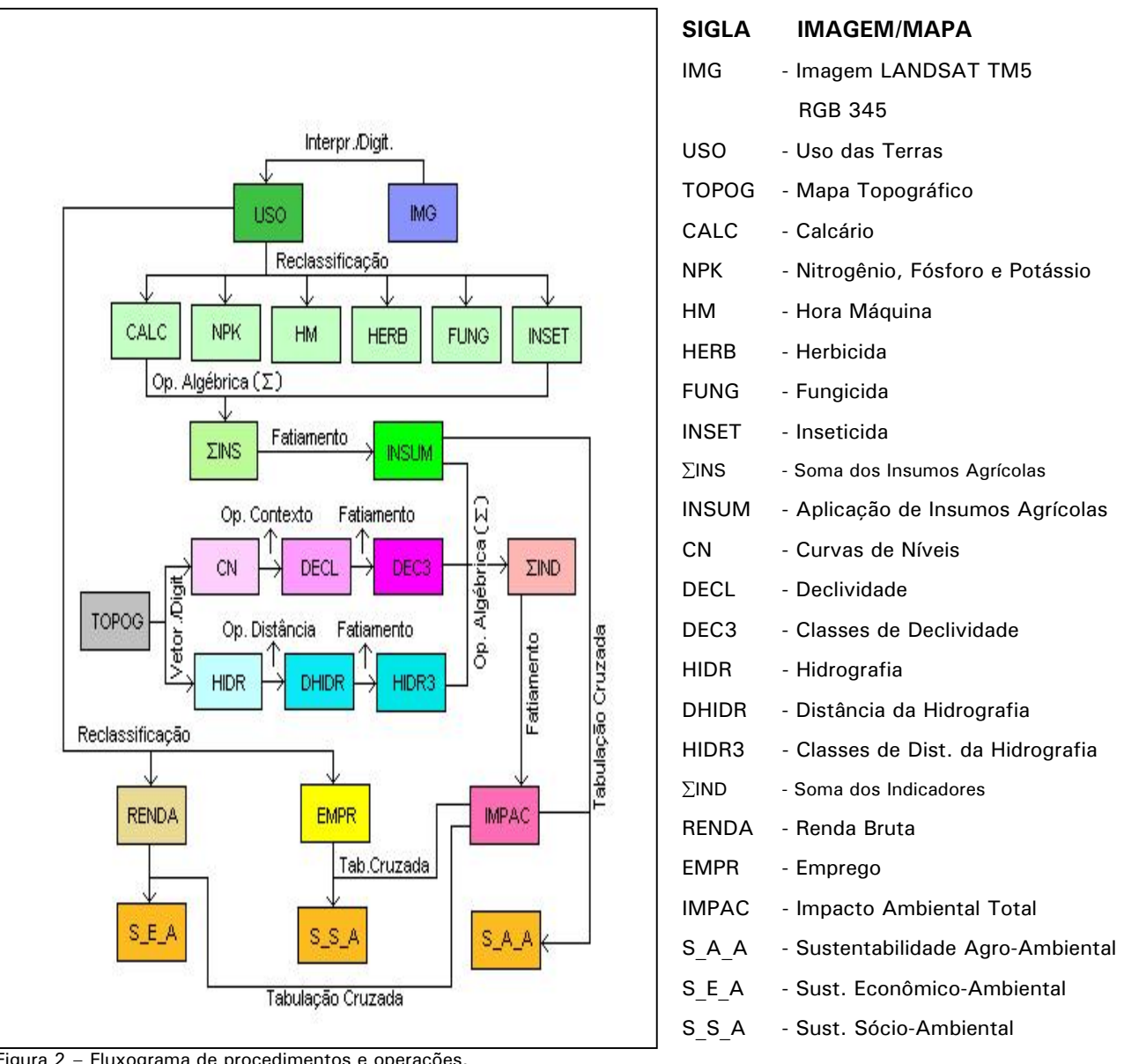

Figura 2 – Fluxograma de procedimentos e operações.

O software utilizado para tratamento e operações de imagens foi o programa IDRISI 3.0. Para a digitalização foi utilizado o software SGI/INPE 2.5.

Foi necessária a elaboração de mapas de uso atual das terras, declividade, distância da hidrografia, renda bruta, empregos e insumos agrícolas.

Para a caracterização do uso atual das terras foram adotados os procedimentos contidos nas Normas Técnicas para Mapeamento de Recursos Naturais Através de Sensoriamento Remoto (INCRA, 1995) e no Manual Técnico de Uso da Terra (IBGE, 1999), utilizando-se imagem do satélite LANDSAT TM 5, órbita/ponto 219/076, composição colorida RGB543, em formato digital, processada e tratada, de forma a se obter um produto de melhor qualidade visual; cartas topográficas do IBGE; e verificações de campo. O mapeamento constou de 11

categorias, a saber: mata, laranja, cultura anual, cana-de-açúcar, pasto limpo, pasto sujo, florcampo, flor-estufa, chácara, área urbana e lagos ou represas. Inicialmente, foi digitalizado o limite do município, para extração de sua área na imagem. A seguir, foi realizada a interpretação inicial das categorias de uso das terras. Posteriormente, foram feitas as verificações de campo, de forma a se percorrer todo o município, de forma criteriosa e detalhada, identificando os diferentes usos das terras e corrigindo seus limites. Nesta etapa, foram obtidos vários pontos de controle mediante obtenção de coordenadas obtidas por um equipamento GPS, marca Timble modelo EnsingGPS. Os polígonos mapeados com os diferentes usos das terras foram vetorizados, por meio de digitalização, no SGI/INPE 2.5, sendo em seguida exportados para o IDRISI, para entrada de dados no sistema. Nesta etapa, foi necessária a rasterização dos polígonos exportados, para se conseguir prosseguir com os futuros procedimentos e operações. Com o objetivo de obter maior precisão nos resultados, utilizou-se imagens com resolução espacial de 10 m (pixel com 10 x 10 m) em todas as etapas.

A partir do mapa de uso das terras foram obtidos os mapas individuais de insumos agrícolas (NPK, calcário, hora máquina, herbicidas, inseticidas e fungicidas), renda bruta e empregos, mediante reclassificação, utilizando-se três níveis qualitativos, denominados alto, médio e baixo. Para isto, foram obtidas informações dos coeficientes técnicos dos diferentes usos das terras para posterior enquadramento em um dos três níveis, conforme o levantamento bibliográfico no Censo Agropecuário (IBGE, 1996), Secretaria da Agricultura do Estado de São Paulo (INFORMAÇÕES ECONÔMICAS, 1997) e anuários da FNP Consultoria (AGRIANUAL, 1997; ANUALPEC, 1997), sendo todas as informações atualizadas e confirmadas pela Casa da Agricultura do município. Nesta etapa, somente foram consideradas as seguintes categorias: laranja, cultura anual, cana-de-açúcar, pasto limpo, pasto sujo, florcampo e flor-estufa, ou seja, somente aqueles usos das terras que se caracterizaram exclusivamente como atividades agrícolas. Em seguida, para obtenção do mapa de aplicação de insumos agrícolas, que representasse uma síntese dos mapas individuais de insumos agrícolas, foi utilizada operação de álgebra cumulativa (somatório de imagens) com posterior fatiamento, obtendo-se um mapa com índices qualitativos, que representasse alta, média e baixa aplicação de insumos pelas diferentes atividades agrícolas.

O mapa de declividade foi obtido por meio da manipulação de cartas altimétricas do IBGE, sendo inicialmente vetorizadas, por meio de digitalização, as curvas de nível, com posterior geração de grade regular, refinamento de grade, geração de modelo numérico de terreno (MNT), geração de declividades e posterior fatiamento para obtenção do mapa de classes de declividade, em três níveis, a saber: baixo (0  $-$  8%), médio (8  $-$  20%) e alto (> 20%). O mapa de distância da hidrografia foi obtido a partir da vetorização, por meio de digitalização da hidrografia, com posterior geração de mapa de distâncias e fatiamento para obtenção do mapa de classes de distâncias da hidrografia, em três níveis, a saber: baixo (> 500 m), médio  $(50 \rightarrow 500 \text{ m})$  e alto  $(0 \rightarrow 50 \text{ m})$ .

Para obtenção do mapa de Impacto Ambiental Total das Atividades Agrícolas foi realizada operação algébrica cumulativa (somatório de imagens), utilizando-se os mapas de aplicação de insumos agrícolas, mapa de classes de declividade e mapa de classes de distância da hidrografia, sendo posteriormente feito o fatiamento, em três níveis, a saber: alto, médio e baixo impacto ambiental. Ressalta-se que todos os mapas utilizados nesta etapa representam níveis qualitativos (alto, médio e baixo).

De posse do mapa de Impacto Ambiental Total das Atividades Agrícolas, foram realizadas tabulações cruzadas deste com os mapas de aplicação de insumos agrícolas, de renda bruta e de empregos, gerando os mapas de sustentabilidade agro-ambiental, econômico ambiental e sócio-ambiental, respectivamente. Estes mapas permitiram clarear a natureza dos problemas, dos processos e as áreas críticas em escalas espaciais variáveis.

#### **RESULTADOS E DISCUSSÃO**

O principal resultado na fase inicial foi a obtenção do mapa de uso das terras (Figura 3), associado a descrição dos principais coeficientes técnicos, vinculados a cada tipo de uso das terras, gerando a partir dessa associação os mapas de aplicações de insumos agrícolas, emprego e renda bruta, conforme mostram as Figuras 4, 5 e 6, respectivamente. Esta estratégia utilizada foi de grande valia, já que não se dispunha de mapas de cadastro rural atualizado e informações sobre os coeficientes técnicos agro-sócio-econômicos do município de Holambra–SP. Dados de literatura e entrevistas com extensionistas contribuíram para completar as informações numéricas dos principais coeficientes técnicos.

O principal resultado apresentado na obtenção do mapa de Impacto Ambiental Total das Atividades Agrícolas (Figura 7) diz respeito a uma metodologia, apoiada em SIG, de caracterização do impacto ambiental das atividades agrícolas, por base municipal, através do uso de insumos agrícolas. A metodologia de análise do impacto ambiental do uso agrícola das terras desenvolvidas nesta pesquisa, baseou-se na integração simultânea, via SIG, dos diversos mapas temáticos dos principais insumos agrícolas utilizados em Holambra-SP, em relação as condições do meio físico, representadas pela declividade e recursos hídricos. Nesta fase, considerou-se o impacto direto de cada um dos insumos agrícolas, considerando-se os valores médios, praticados pelos produtores rurais em Holambra-SP, vinculados a cada uso das terras. Este nível de informação foi possível, em razão dos recursos do SIG, em detectar e identificar as áreas críticas e/ou simultaneamente afetadas para cada tipo de insumo mais impactante, como os adubos químicos e pesticidas, em declividades críticas e em áreas próximas dos recursos hídricos. O SIG possui recursos importantes de manipulação de objetos geométricos para considerar entornos espaciais, perímetros, etc., aplicados nesta etapa do trabalho. Um mapa de síntese final pôde ser elaborado (Figura 7), resumindo o impacto ambiental das atividades agrícolas no município de Holambra-SP.

Na fase de obtenção dos mapas de sustentabilidade (Figuras 8, 9 e 10) procurou-se fazer um balanço da sustentabilidade, via SIG, por meio do mapa de impacto ambiental, buscando valorizar a atividade agrícola em termos econômicos (renda bruta) e social (uso da mão-deobra). O procedimento empregado se baseou na criação de indicadores, via tabulações cruzadas, entre o mapa de impacto ambiental total das atividades agrícolas, com os mapas de aplicação de insumos agrícolas, de renda bruta e de empregos, gerando os mapas de sustentabilidade agro-ambiental, econômico ambiental e sócio-ambiental, respectivamente, conforme mostram as Figuras 8, 9 e 10. Os recursos oferecidos pelo SIG, nesta fase, permitiram identificar, em termos territoriais e/ou de áreas, as situações mais críticas em termos de sustentabilidade. Estas informações, sem dúvida, são de grande importância no contexto atual, em que o meio ambiente tem-se destacado no planejamento de desenvolvimento dos municípios.

O mapeamento das variáveis agro-ambientais e sócio-econômicas em Holambra–SP permitiu observar aspectos espaciais que não são evidentes por meio da manipulação da base de dados numéricos. Visualizando-se o mapa de Impacto Ambiental das Atividades Agrícolas (Figura 7) verifica-se, pela própria metodologia utilizada, que as áreas de maior impacto ambiental situam-se predominantemente próximas aos recursos hídricos e onde existem maiores declividades. Por outro lado, as áreas com menor impacto ambiental situam-se predominantemente em locais mais afastados dos recursos hídricos, onde as declividades são menores. Assim, foram feitas simulações para obtenção dos mapas de sustentabilidade (Figuras 8, 9 e 10) a partir da integração dos dados espaciais sobre os recursos naturais com as informações numéricas sócio-econômicas. Estas informações permitiram selecionar áreas com diferentes níveis de sustentabilidade, relacionando-se os impactos ambientais das atividades agrícolas com a aplicação de insumos, renda bruta e empregos, observados nos mapas de Sustentabilidade Agro-Ambiental (Figura 8), Sustentabilidade Econômico-Ambiental (Figura 9) e Sustentabilidade Sócio-Ambiental Figura 10), respectivamente. Assim, a

espacialização destas informações foi importante, no sentido de que poderão ser detectadas áreas mais críticas, no contexto sócio-econômico-ambiental, sendo recomendável a utilização destas informações para o planejamento mais adequado das atividades agrícolas que estejam ocupando tais áreas no município de Holambra-SP.

#### **CONCLUSÕES**

Os resultados obtidos mostraram a utilidade do mapeamento computadorizado, por meio dos SIG´s, como ferramenta complementar e eficiente para fornecer análises agro-ecológicas e sócio-econômicas dos diversos usos das terras. Assim, estes sistemas quando associados a banco de dados, oferecem rapidez, em termos operacionais, de extração, integração e cruzamento, alteração de dados, obtenção de áreas, geração de novos mapas, permitindo simulações, mediante reclassificação, subdivisão ou agrupamento de classes, entre outros. Isto ultrapassa os procedimentos tradicionais de cadastro rural e planejamento da produção agropecuária. No futuro, esse procedimento de avaliação poderia dar lugar a modelos de valoração mais complexos e completos, tanto do ponto de vista econômico como social. As ponderações poderiam ser discutidas com os agricultores, extensionistas e responsáveis pelo desenvolvimento local, afim de facilitar no ordenamento territorial, planejamento e desenvolvimento de ações públicas do município.

#### **REFERÊNCIA BIBLIOGRÁFICAS**

AGRIANUAL 97: Anuário da Pecuária Brasileira, São Paulo, FNP, 1997. 435p.

ANUALPEC 97: Anuário da Pecuária Brasileira, São Paulo, FNP, 1997. 329p.

HOLAMBRA EM NÚMEROS. **Holambra Hoje**, ag., 1998.

- INFORMAÇÕES ECONÔMICAS 1971, São Paulo, Instituto de Economia Agrícola, v.27, n.11, nov. 1997. 175p.
- INSTITUTO BRASILEIRO DE GEOGRAFIA E ESTATISTICA. **Estrutura da "home-page" do Instituto**. IBGE: Rio de Janeiro, out. 1996 <http://www.sidra.ibge.gov.br>.
- INSTITUTO BRASILEIRO DE GEOGRAFIA E ESTATÍSTICA. **Manual técnico de uso da terra**. IBGE: Rio de Janeiro, 1999. 58p.
- INSTITUTO NACIONAL DE COLONIZAÇÃO E REFORMA AGRÁRIA. **Normas técnicas para o mapeamento de recursos naturais através de sensoriamento remoto**. Brasília: INCRA/PNUD, 1995. 56p.
- MATTOS, C. de O. **Contribuição ao planejamento e gestão da área de proteção ambiental de Souzas e Joaquim Egídio**, Campinas: USP, 1996. 235p. Anexos 14 cartas. (Mestrado em Ecologia Geral) Universidade de São Paulo.
- MIRANDA, E.E. de; DORADO, A.J.; GUIMARÃES, M.; MANGABEIRA, J.A.; MIRANDA, J.R. **Sistema de informaciones geograficas como instrumento complementario para la evaluacion de sistema de producción sostenibles**: informe final. Campinas: ECOFUERZA Investigación y Desarrollo/UNICAMP-NUCATE/EMBRAPA-NMA, 1995. 220p. mapas, cartas (fotos), tab.

## **ANEXOS**

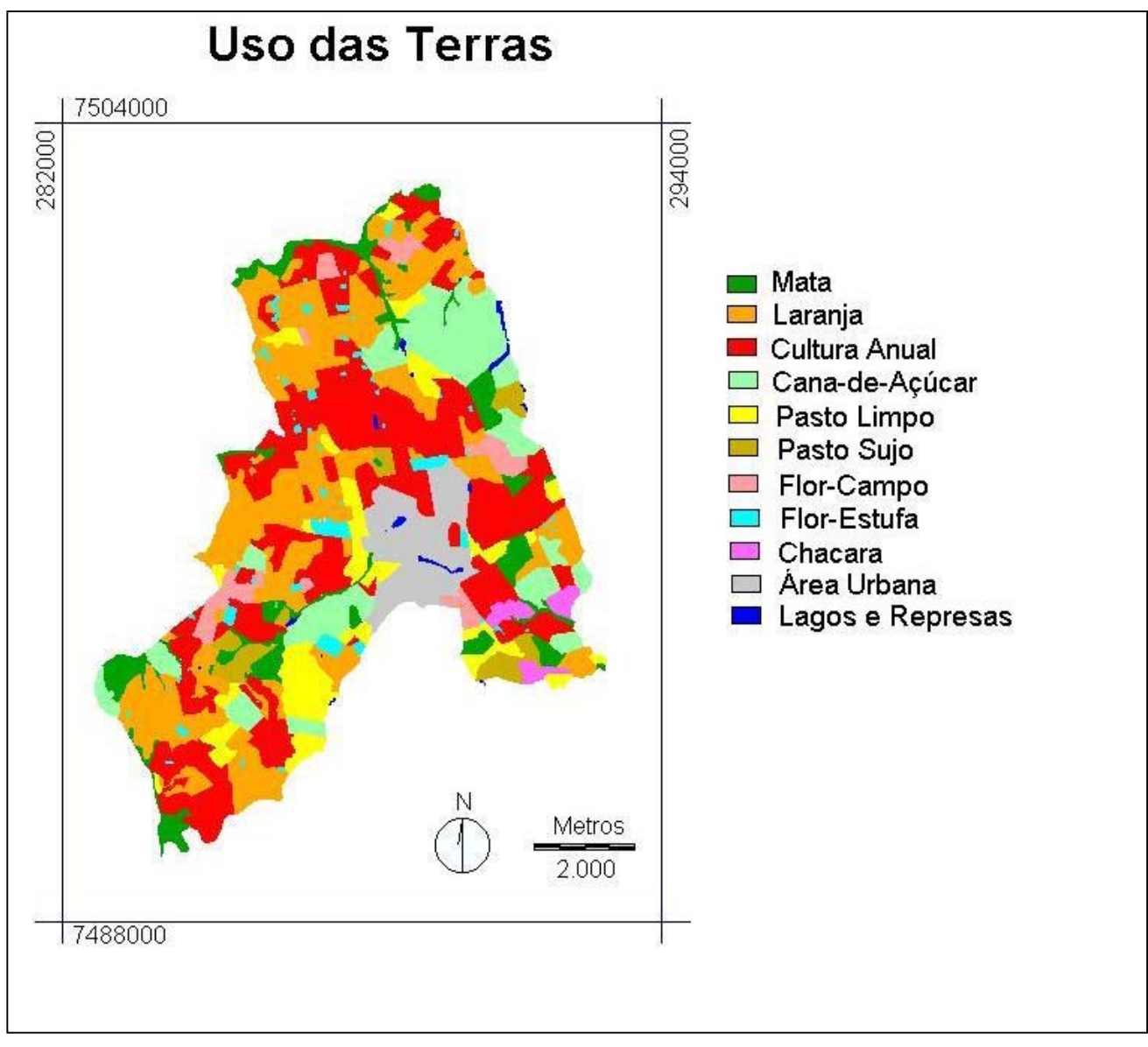

**Figura 3** – Mapa de uso das terras do município de Holambra-SP.

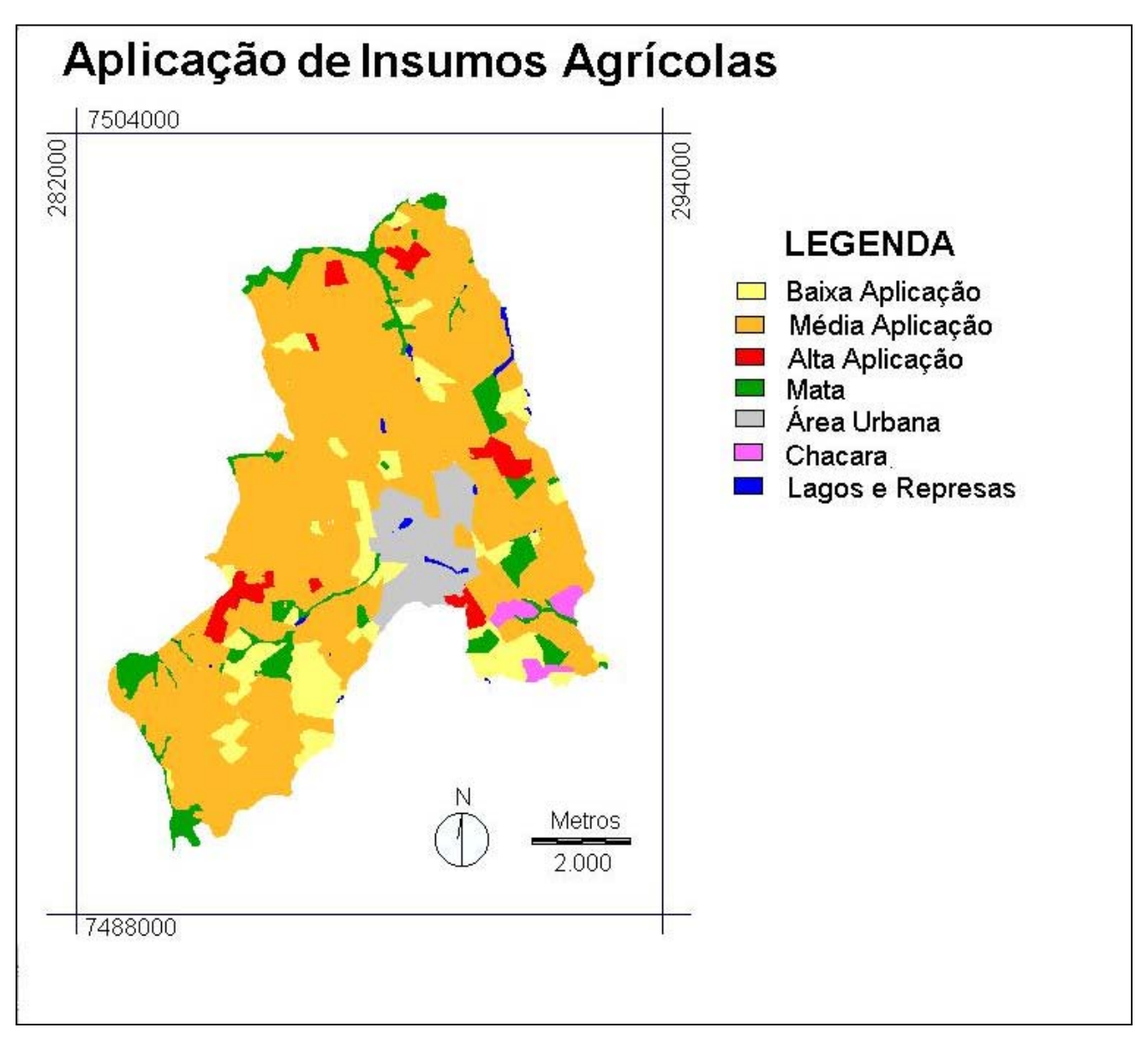

Figura 4 – Mapa de aplicação de insumos agrícolas do município de Holambra-SP.

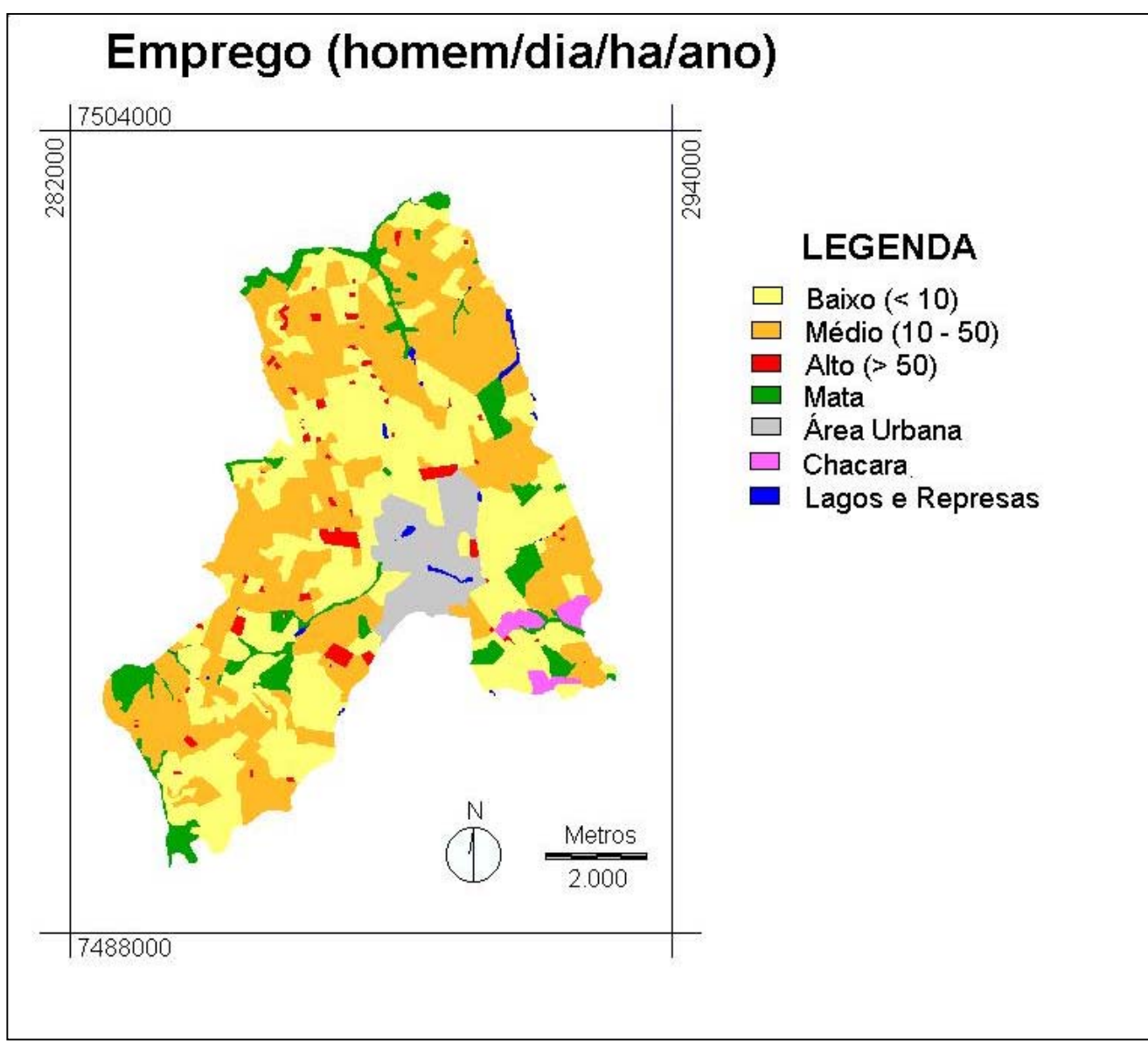

Figura 5 – Mapa de emprego do município de Holambra-SP.

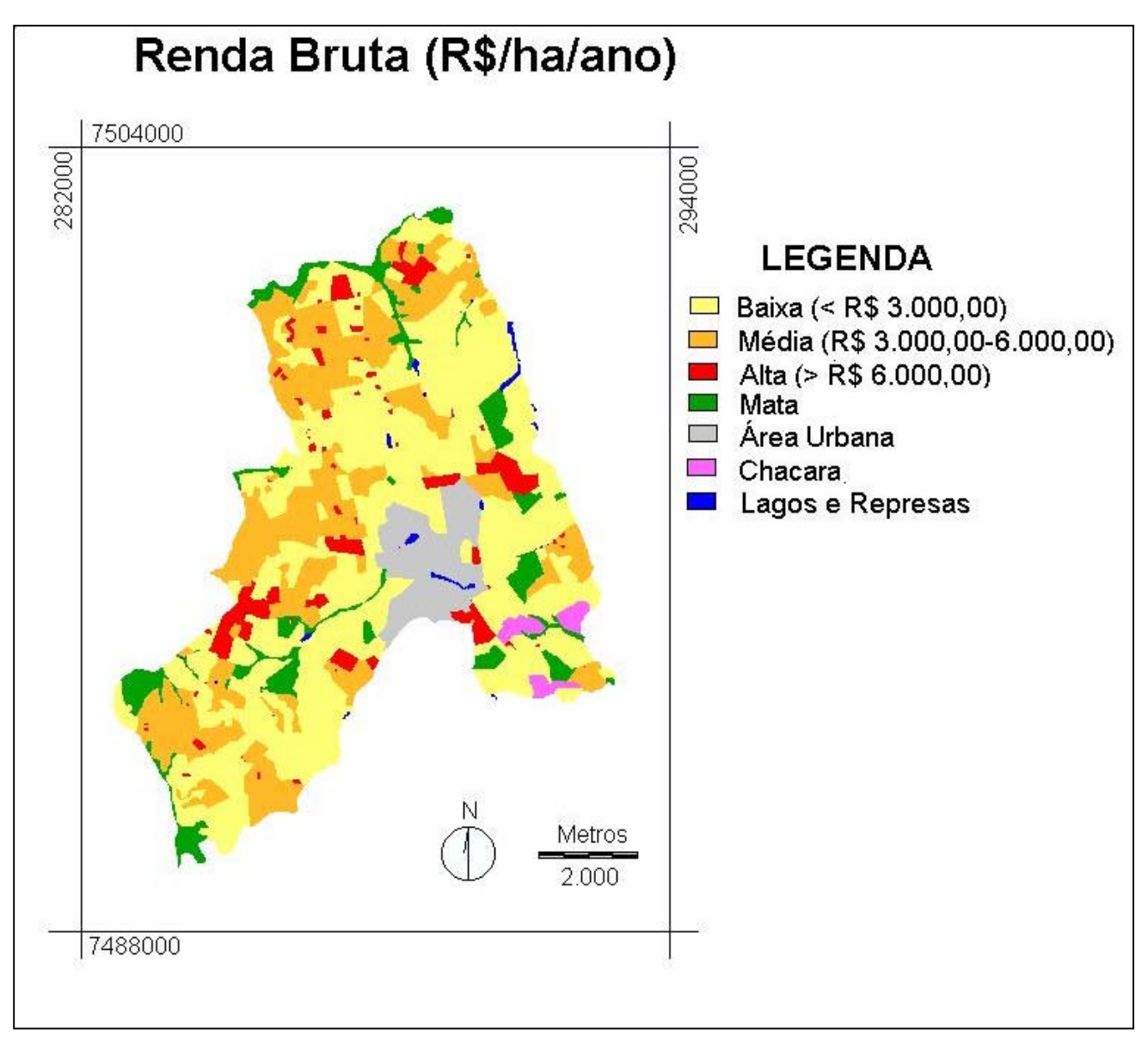

Figura 6 – Mapa de renda bruta do município de Holambra-SP.

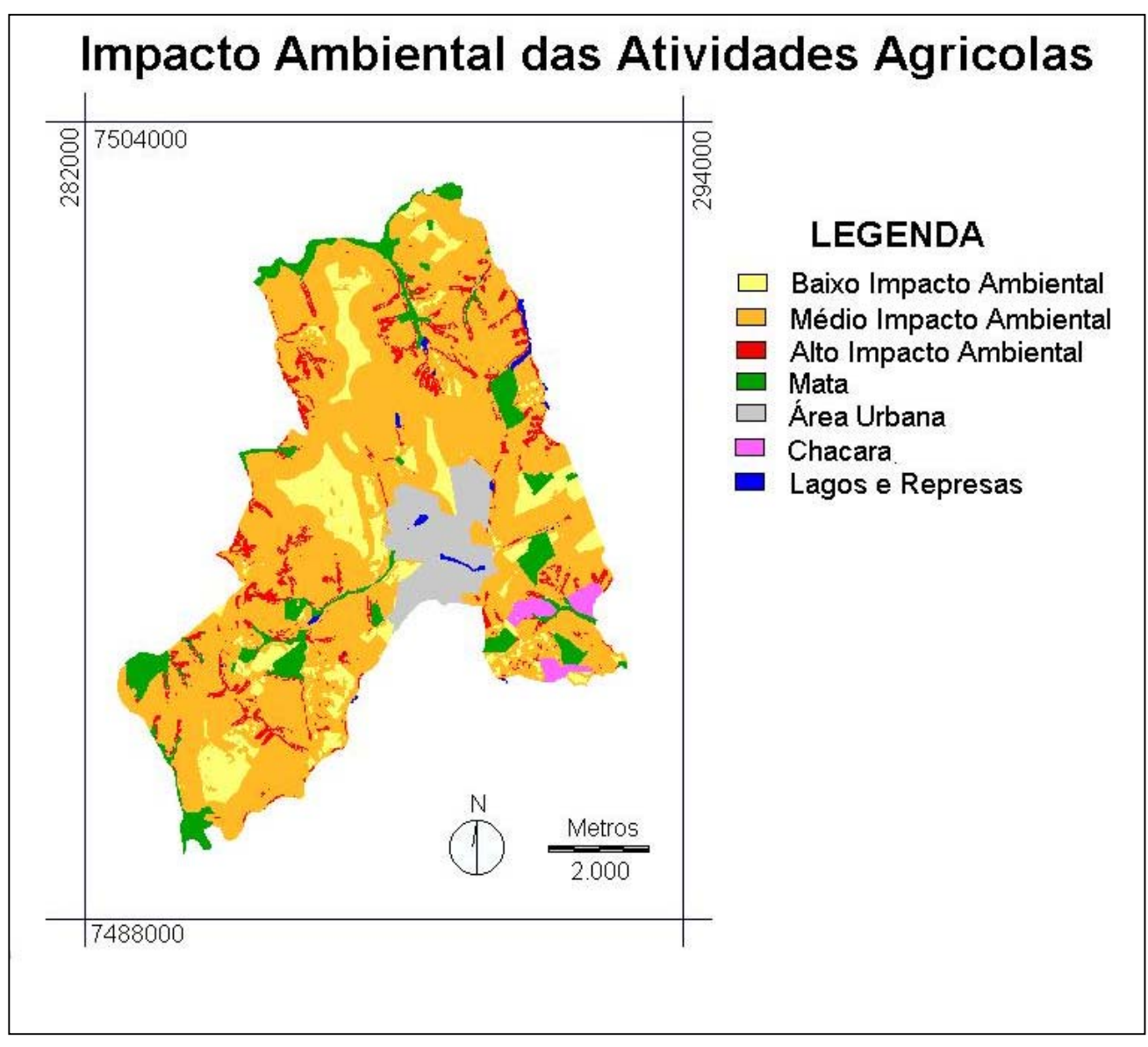

Figura 7 - Mapa de impacto ambiental total das atividades agrícolas do município de Holambra-SP.

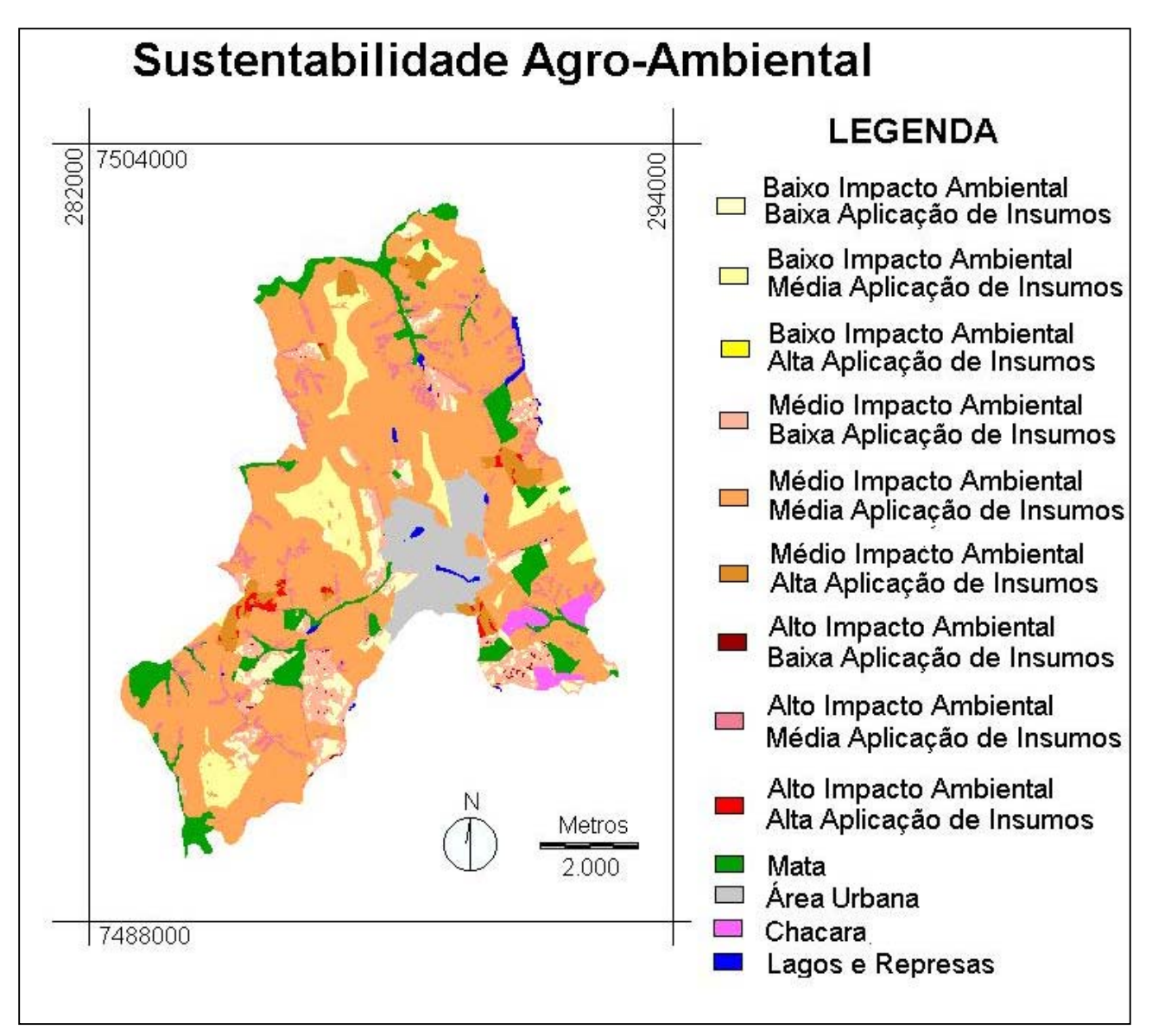

Figura 8 - Mapa de sustentabilidade agro-ambiental do município de Holambra-SP.

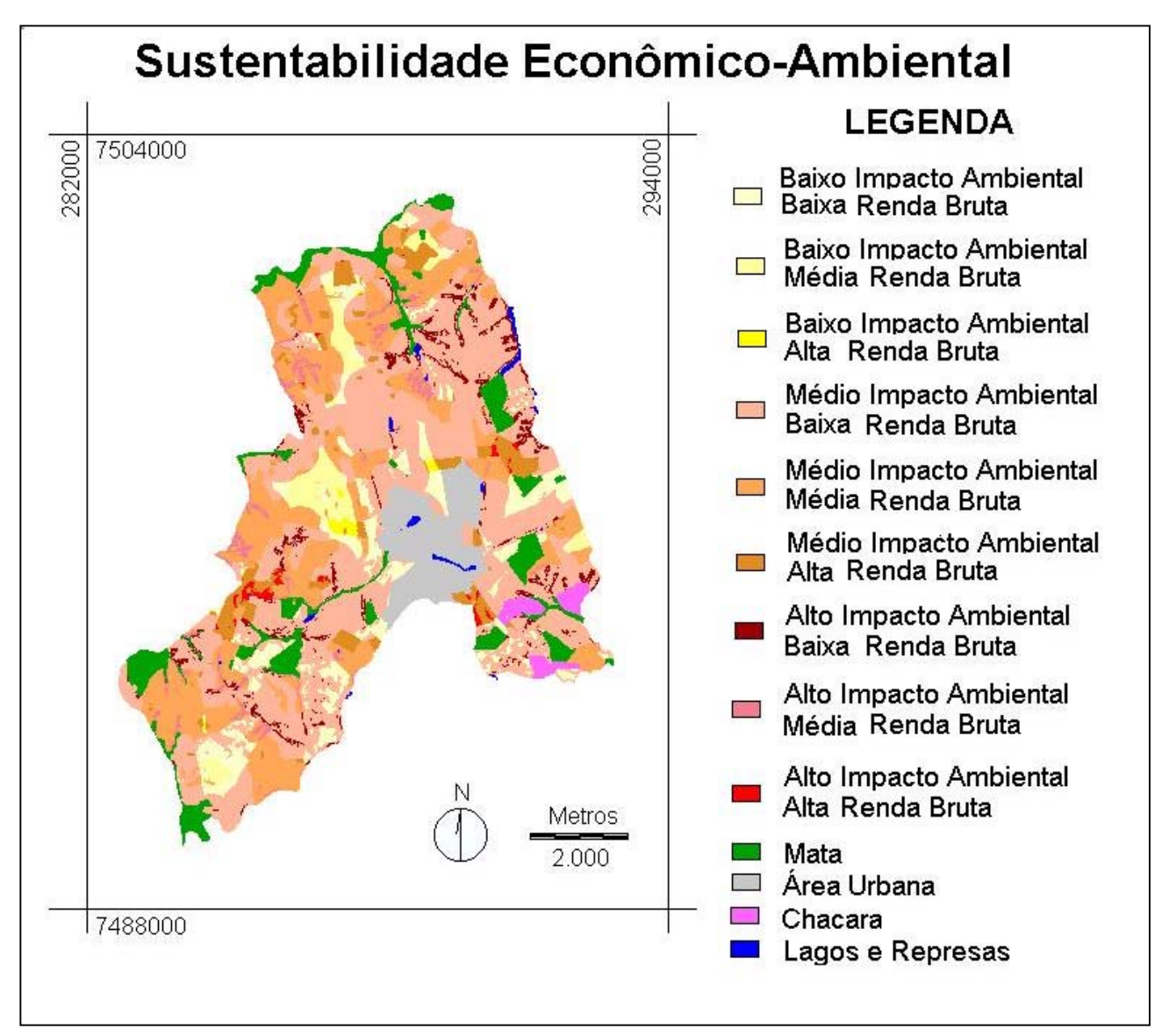

Figura 9 - Mapa de sustentabilidade econômico-ambiental do município de Holambra-SP.

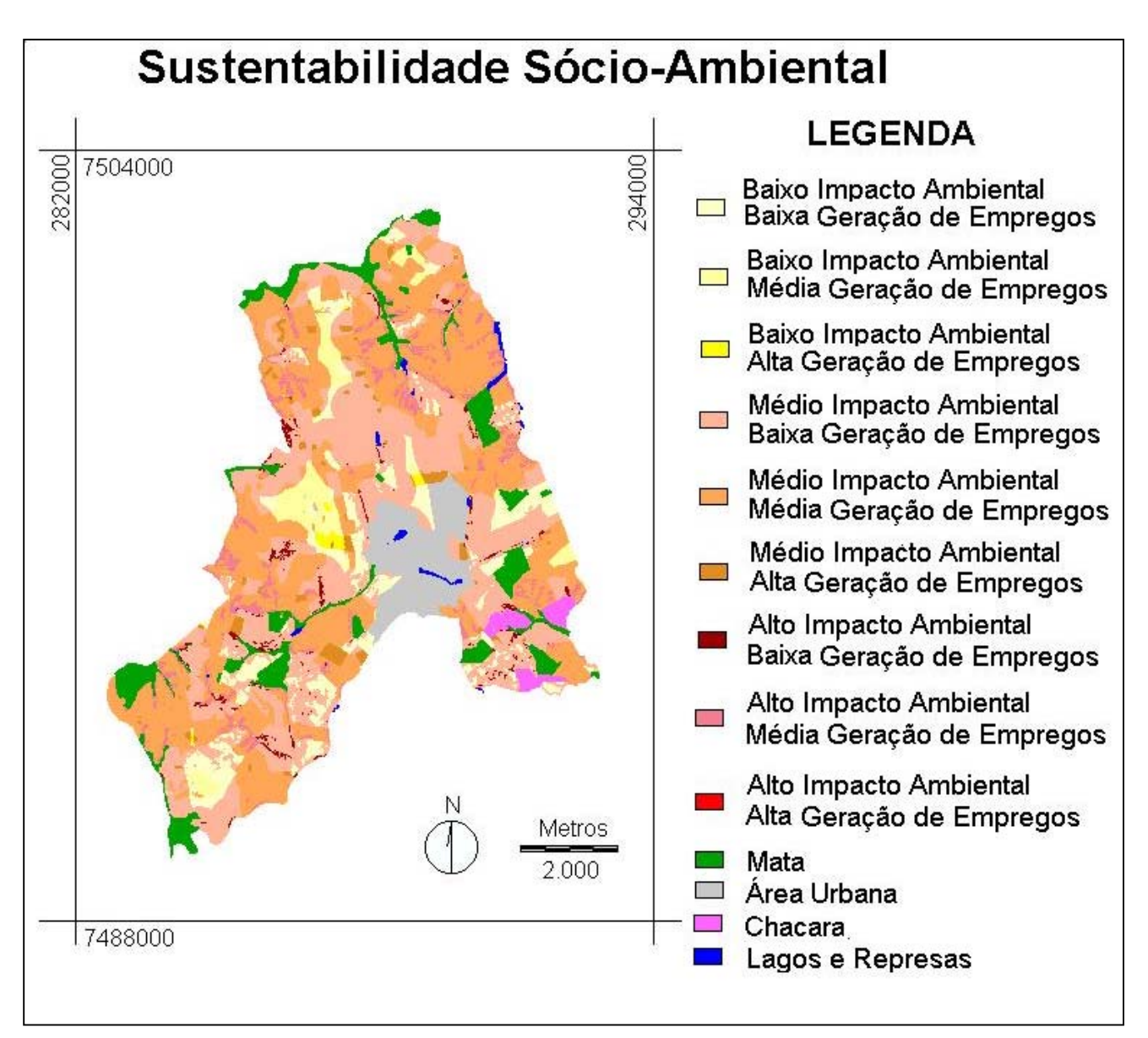

Figura 10 - Mapa sustentabilidade sócio-ambiental do município de Holambra-SP.

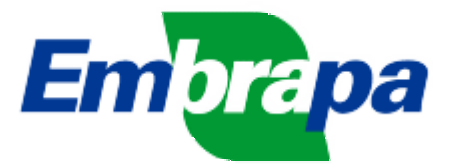

Empresa Brasileira de Pesquisa Agropecuária Embrapa Monitoramento por Satélite Ministério da Agricultura, Pecuária e Abastecimento Av. Dr. Júlio Soares de Arruda, 803 - Parque São Quirino 13088-300 Campinas-SP Fone (19) 3252-5977 Fax (19) 3254-1100 http://www.cnpm.embrapa.br sac@cnpm.embrapa.br

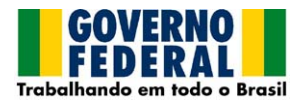